**Rose Senior Secondary School** 

Class - IV Subject - Computer

Worksheet. 2

Q 1 fill in the blanks.....

a ........ Is the area from where we can start the work in windows.

b. ....... acts like a dustbin.

C ........ enables us to change or modify the computer setting and controls.

d. ....... provide an easy and quick way to open a file or program.

e ........ Is used to record your voice into the computer.

Q2. Some pictures are given below identify the pictures as gadgets and icon. Write G for gadget and I for icon, and also write their name

 $\mathsf{ii}$ 

 $i$ ).

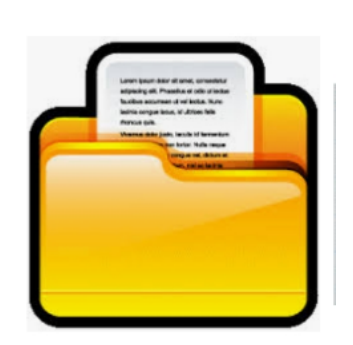

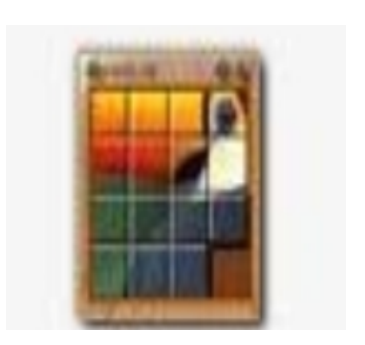

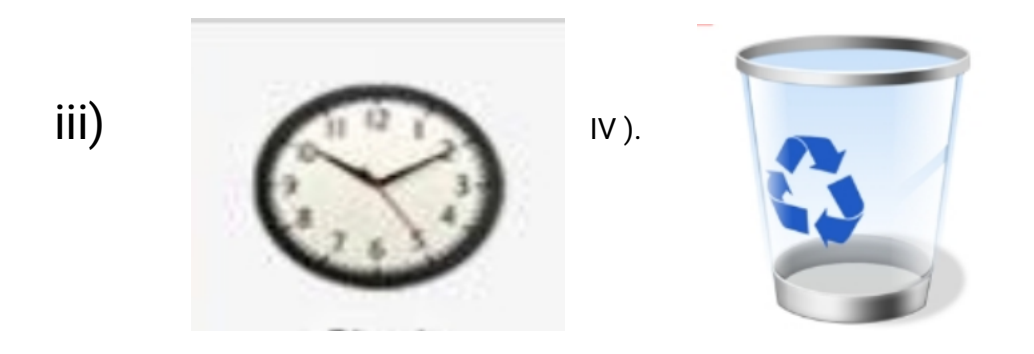

- Q3. Define Desktop and wallpaper.
- Q4. Write difference between scientific computer and business computer